# MAKE YOUR OWN STORY

Write the words and make up a new story. What do you think Bird and Petro are talking about? Try drawing something to make it interesting!

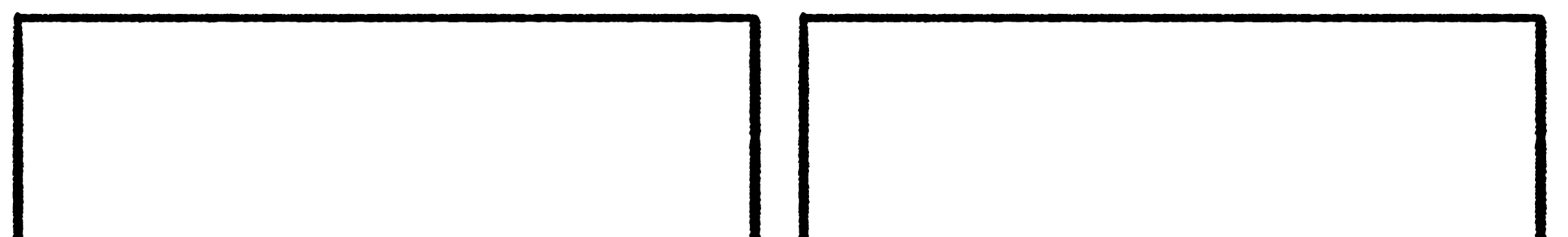

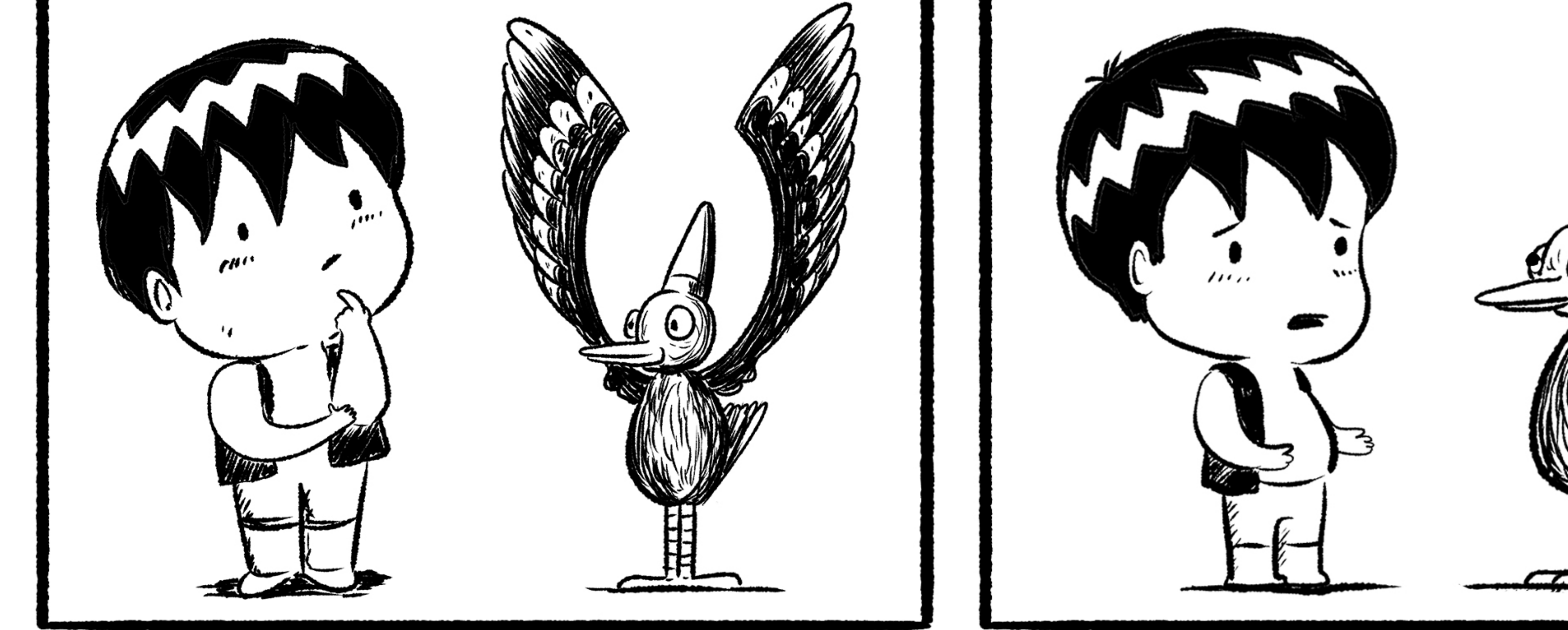

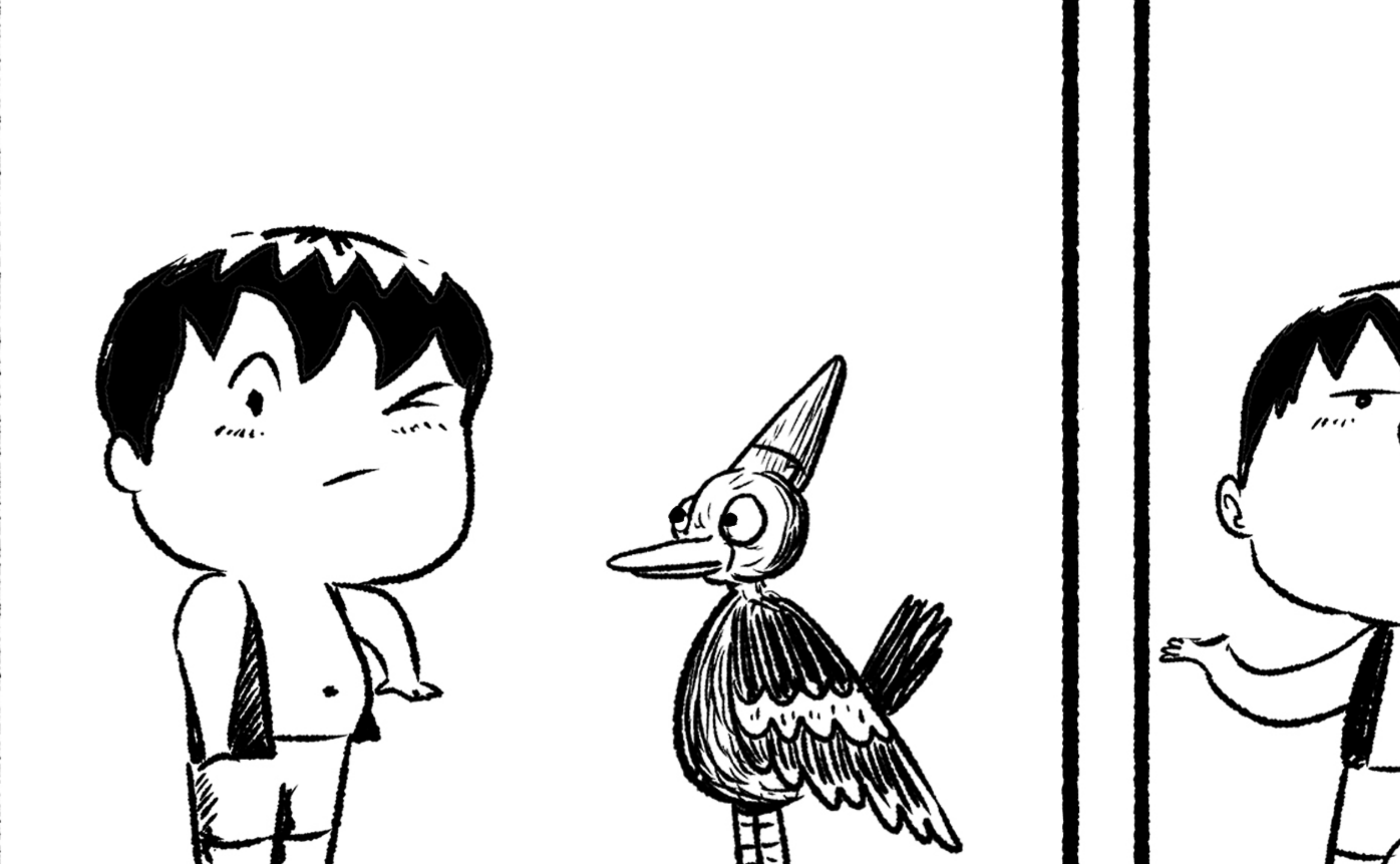

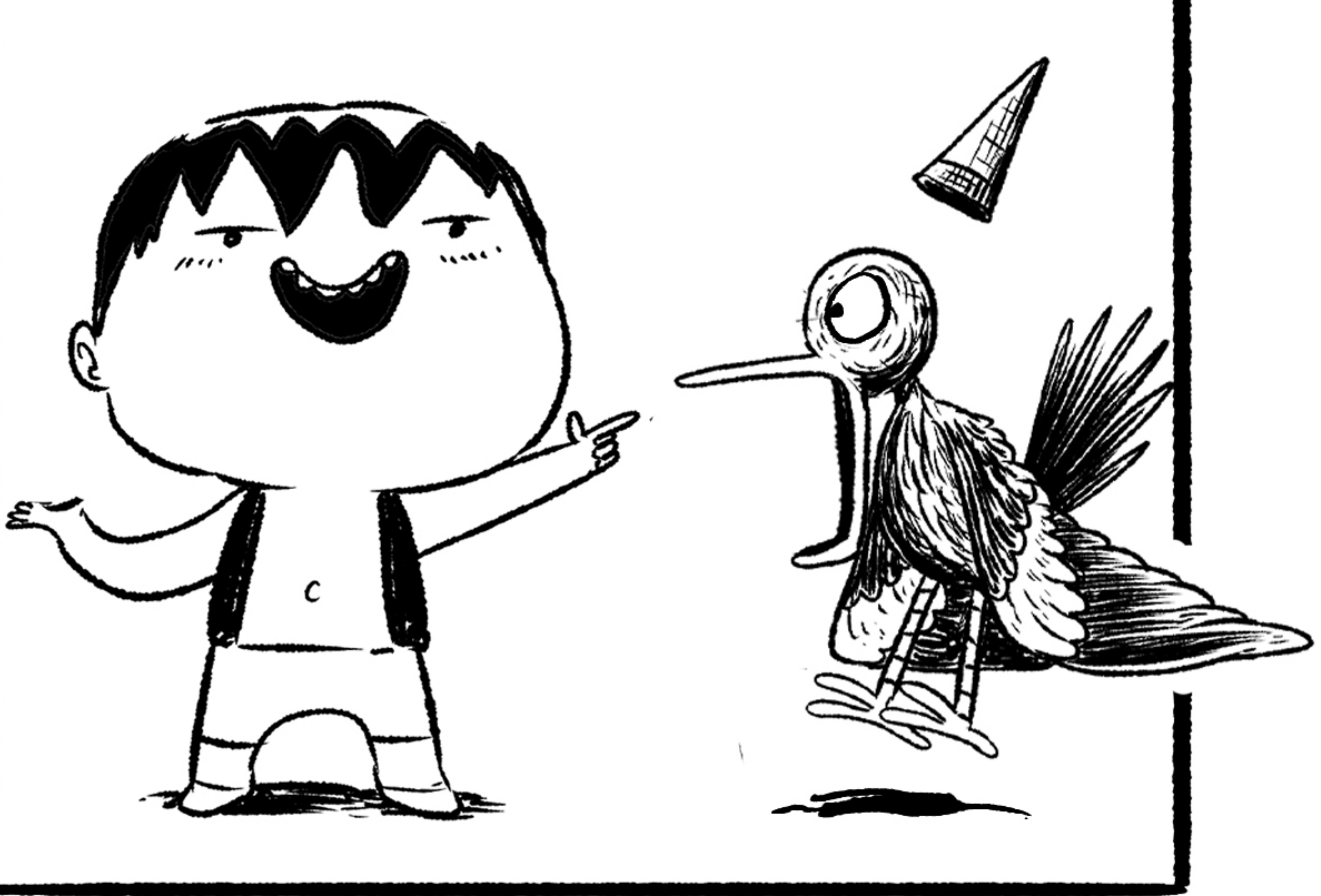

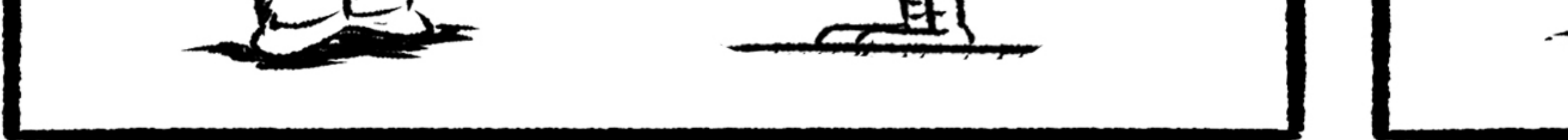

## Petro and the Flea King

#### Copyright 2020 Kenneth Lamug. Rabbleboy.com

# DRAW YOUR OWN COMIC!

Here's your chance to create a comic. Just draw pictures and write words. Make it silly,<br>funny, scary, happy or whatever you like.

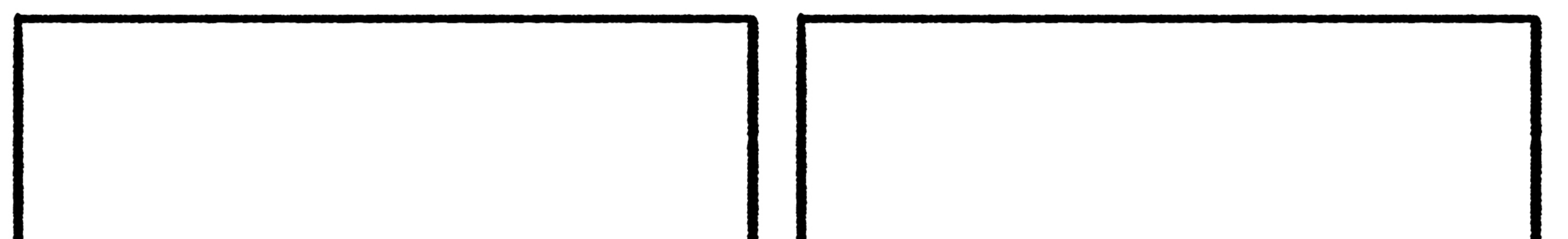

![](_page_1_Picture_3.jpeg)

![](_page_1_Picture_4.jpeg)

![](_page_1_Picture_5.jpeg)

![](_page_1_Picture_6.jpeg)

### Petro and the Flea King

#### Copyright 2020 Kenneth Lamug. Rabbleboy.com